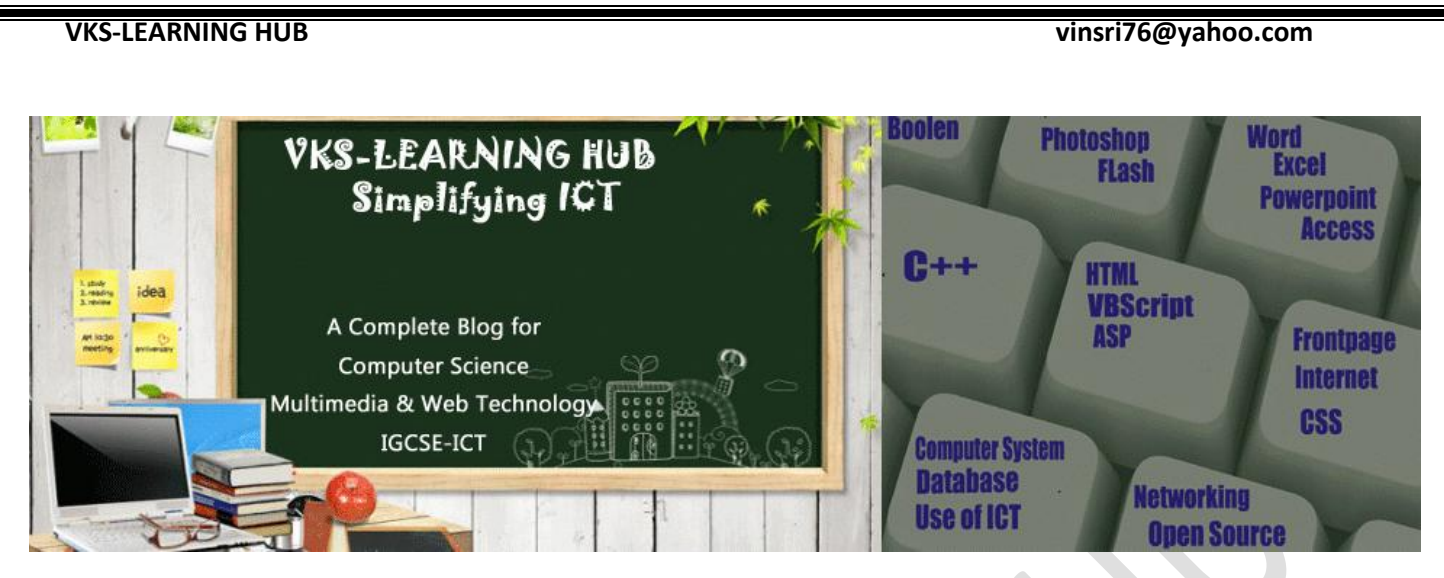

# **Question Bank-2 Based on Array & Structure**

# **Q1-Q38 in Question Bank-1**

# **Q39 Define Structure?**

**Structure** is a collection of **heterogeneous** data type stored under one name and memory Is allocated contiguously.

# **Q40 Differentiate between Array & Structure?**

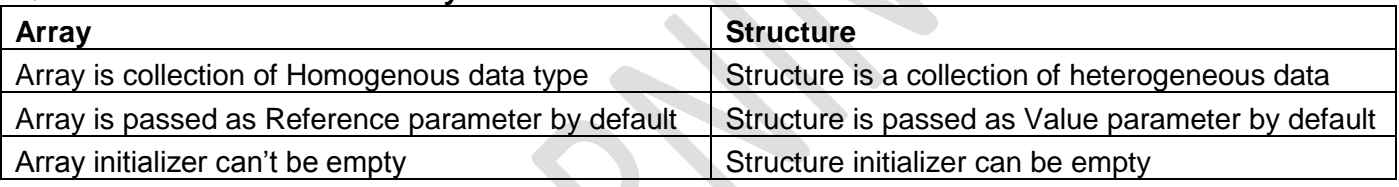

# **Q41 Give Two Similarities between Array & Structure**

- Both can hold many values under same name.
- Memory is allocated contiguously for both array and structure

# **Q41 Define Open Array? Give its two Usages?**

- Open Array is used to initialize an array elements at the time of creation.
- Open Array is used as formal parameter

# **Q42. Create a structure Date having following member**

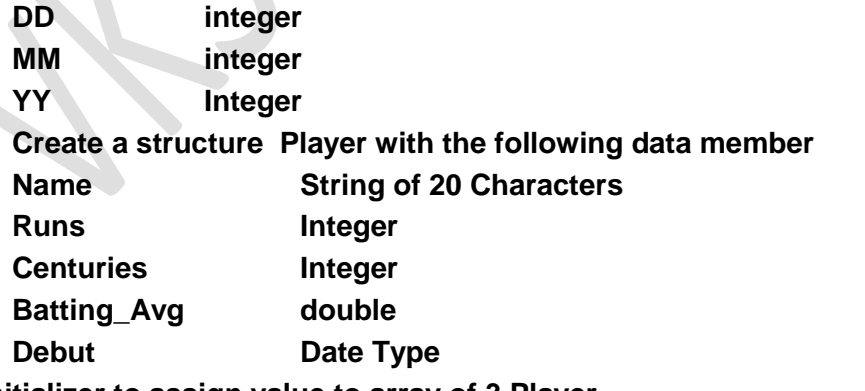

**Use initializer to assign value to array of 3 Player** 

**struct** Date **{ int** DD,MM,YY**};**

```
struct Player
```

```
{
```
**char** Name[20]; **int** Runs ,Centuries; **double** Batting\_Avg;

**Date** Debut;

# **};**

Player P[3]=**{**

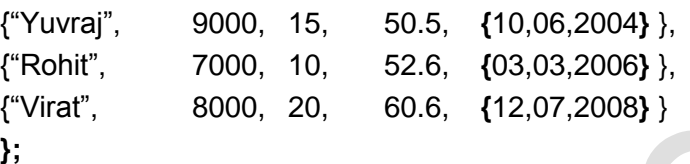

# **Q43 Give the Output**

```
#include <iostream.h> 
   struct PLAY
```
{ int Score, Bonus; };

```
void Calculate(PLAY &P, int N=10)
```

```
{ P.Score++; 
     P.Bonus+=N;
```
**void** main()

{

}

}

```
PLAY PL={15,30};
Calculate(PL,5);
      cout<<PL.Score<<":"<<PL.Bonus<<endl; 
      Calculate(PL);
```
cout<<PL.Score<<":"<<PL.Bonus<<endl; **Calculate(PL,20);**

cout<<PL.Score<<":"<<PL.Bonus<<endl;

## **Output 16,35 17,45 18,65**

# **Explaination**

**PL**={15,30}; means **PL.Scores**=15 **PL.Bonus**=30 **Calculate (PL,5**) will invoke a function Calculate and pass Actual Parameter **PL** as **Reference to P** and pass 5 as value to N so value of P and PL will work on same memory hence **P.Scores=15** and **P.Bonus=30 P.Scores++** will increase the value of Scores by 1 so value of scores become **16 P.Scores=16**

## **P.Bonus+=N** means **P.Bonus**=P.Bonus+N so 30+5 =**35**

#### **P.Bonus=35**

cout<<PL.Score<<":"<<PL.Bonus<<endl; will display **16,35** 

as P & PL are reference and working on same memory address so it shares same value

### **II Time**

**Calculate(PL) since this time function Calculate is invoked with one Parameter PL which will be reference to P Second Parameter will use default Value that N=10**

## **SO P.Scores=16 P.Bonus=35**

**P.Scores++** will increase the value of Scores by 1 so value of scores become **17** 

### **P.Scores=17**

**P.Bonus+=N** means **P.Bonus**=P.Bonus+N so 35+10 =**45**

## **P.Bonus=35**

cout<<PL.Score<<":"<<PL.Bonus<<endl; will display **17,45**

as P & PL are reference and working on same memory address so it shares same value

## **III Time**

**Calculate (PL,20**) will invoke a function Calculate and pass Actual Parameter **PL** as **Reference to P** and pass 20 as value to N so value of P and PL will work on same memory hence **P.Scores=17** and **P.Bonus=45**

**P.Scores++** will increase the value of Scores by 1 so value of scores become **18** 

**P.Scores=18**

**P.Bonus+=N** means **P.Bonus**=P.Bonus+N so 45+20 =**65**

## **P.Bonus=35**

cout<<PL.Score<<":"<<PL.Bonus<<endl; will display **18,65** 

as P & PL are reference and working on same memory address so it shares same value

### **Q44 What is the role of an initializer in an array of structure?**

An initializer assigns values to the elements of an array of structure, when the array of structure is being created.

What happens when number values inside the initializer

- i) is less than the number of elements in the array
	- Remaining elements will be 0 (zero) for int/float/double type and nul character for char type.
- ii) is more than the number of elements in the array Compuiler will flag syntax error

### **Q45. Write any two differences between buitl-in functions random() and randomize().**

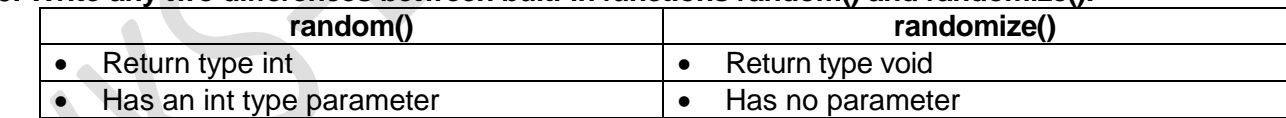

### **Q46. Write any three differences between macro identifier and constant identifier.**

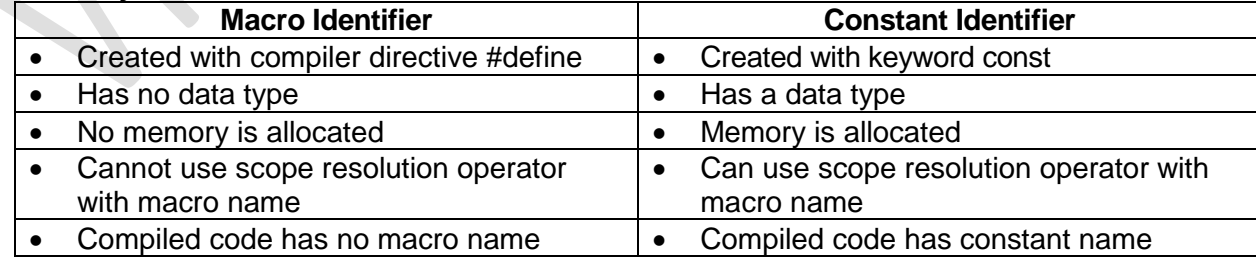

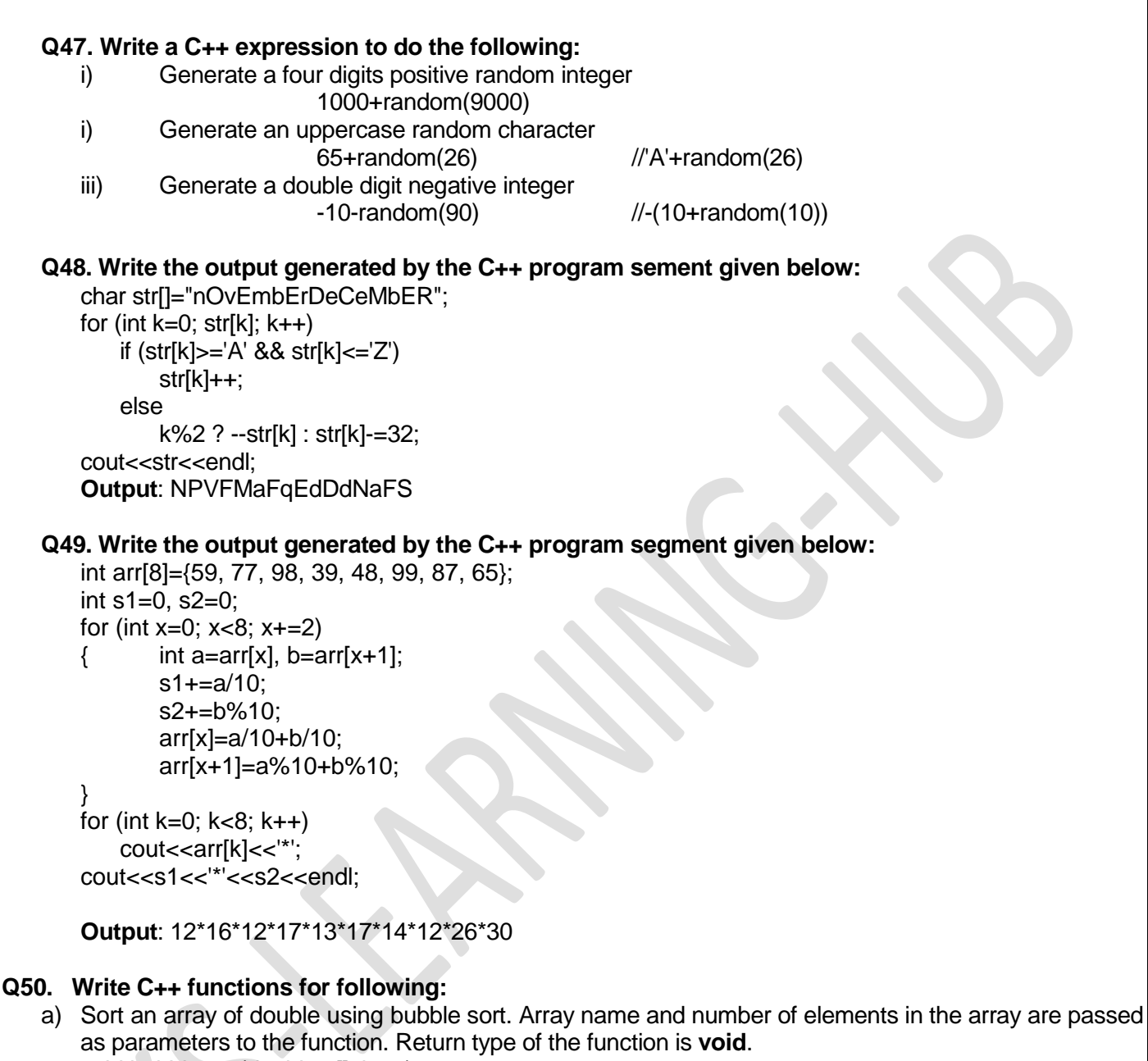

void bubblesort(double a[], int n)  ${ for (int k=1; k$ for (int  $x=0$ ;  $x;  $x++$ )$ if (a[x]>a[x+1]) { double t=a[x];  $a[x] = a[x+1]$ ; a[x+1]=t; }

}

b) Insert an integer in an array of integers. Array name, number of elements currently in the array, integer to be inserted and the position for insertion are passed as parameters to the function. Assume array size is a macro identifier SIZE. Return type of the function is **void**.

```
C++@11 Question Bank Page 5
       void arrayinsert(int a[ ], int &n, int pos, int item)
       \{ if (n==SIZE)
              cout<<"Array Overflow\n";
          else
          {
              for (int k=n-1; k>=pos; k-)
                 a[k+1]=a[k];
              a[pos]=item;
              n++; }
      }
   c) Count and display the number of even integers (integer divisible by 2), sum of even integers and 
       average of even integers stored in an array of integers. Array name and number of elements in the 
       array are passed as parameters to the function. Return type of the function is void. 
   void countsumavg(int a[], int n)
      {
          \int int s=0, c=0; \int //double s=0; int c=0;
          for (int k=0; k=n; k++)
              if (a[k]%2==0)
              {
                 s+=a[k]; 
                 c++; }
          double avg=double(s)/n; //double avg=s/n;
          cout<<"Count="<<c<<"\nSum="<<s<<"\nAverage="<<avg<<endl;
      }
   a) To check whether a string is a Palindrome or not. The string that is to be checked is passed as a 
       parameter to the function. Return type of the function is void. 
       Input: NITIN Output: Palindrome
       Input: NUTAN Output: Not Palindrome
       void chkstrpalin(char str[])
       {
          int len=0;
          while (str[len])
              len++;
          int ri=len-1, palin=1;
          for (int le=0; le<ri && palin==1; le++, ri--)
              if (str[le]!=str[ri])
                 palin=0;
          /*
             int palin=1;
              for (int k=0; k<len/2 && palin==1; k++)
                 if (str[k]!=str[len-k-1])
                     palin=0;
              OR
              int le=0, ri=len-1, palin=1;
              while (le<ri && palin==1)
                 if (str[le++]!=str[ri--])palin=0;
          */
```

```
if (palin==1)
   cout<<str<<" Palindrome\n";
else
   cout<<str<<" Not Palindrome\n";
```

```
}
```
### **Q 51. Create a structure employee with following data members:**

eno Employee Number (int type)

name Employee Name (string type)

basic Basic Salary (double type)

hrent House Rent (double type)

perks Extra allowance (double type)

gross Gross Salary (double type)

- Write a function empinput(), to input eno, name and basic of an employee passed as a parameter to the function.
- Write a function empsalary(), to calculate hrent, gsal and perks of an employee passed as a parameter to the function. Data members hrent and perks are calculated according to the table given below:

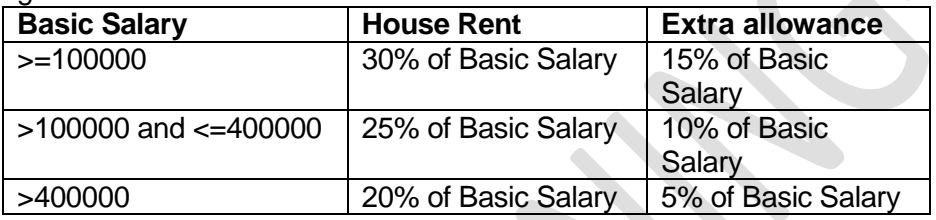

Gross Salary = Basic Salary + House Rent + Extra allowance

 **Write a main() function to create a variable of the type employee, call the function empinput(), empsalary() and display values stored in the variable of the type employee.** #include<iostream.h>

#include<stdio.h>

struct employee

{

int eno; char name[20]; double basic, hrent, perks, gross;

};

void empinput(employee &a)

{ cout<<"Code? "; cin>>a.eno;

cout<<"Name? "; gets(a.name);

cout<<"Basic? "; cin>>a.basic;

}

void empsalary(employee &a)

```
{ if (a.basic<=100000)
```
{ a.hrent=0.30\*a.basic; a.perks=0.15\*a.basic; }

else

```
if (a.basic<=400000)
```

```
{ a.hrent=0.25*a.basic;
   a.perks=0.10*a.basic;
   }
```

```
else
          if (a.basic<=400000)
          { a.hrent=0.20*a.basic;
             a.perks=0.05*a.basic;
          }
          a.gross=a.basic+a.hrent+a.perks;
      }
      void main()
      {
          employee emp;
          empinput(emp);
          empsalary(emp);
          cout<<"Code ="<<emp.eno<<endl;
          cout<<"Name ="<<emp.name<<endl;
          cout<<"Basic="<<emp.basic<<endl;
          cout<<"HRent="<<emp.hrent<<endl;
          cout<<"Perks="<<emp.perks<<endl;
          cout<<"Gross="<<emp.gross<<endl;
      }
Q54.Create a structure mobile with following members:
   model model name (string of 20 characters)
   storage internal storage (string type like "16 GB", "32 GB", "64 GB", ...)
   mpix mega pixel (double type)
   price price (double type)
   Write a C++ function to display details of all mobiles where internal storage is 32 GB and mega pixel 
   exceeds 16 from an array of mobile. Array name, number of elements are passed as parameters to the 
   function. At the end display number of such mobiles found. Return type of the function is void. 
   struct mobile
   {
      char model[20], storage[8]; double mpix, price;
   };
   void count(mobile a[], int n)
   {
      int c=0;
      for (int k=0; k=n; k++)
          if (strcmpi(a[k].storage, "32 GB")==0 && a[k].mpix>16)
                    {\rm \, counts\,<\!a[k].}model<<","<<a[k].storage<<","<<a[k].mpix<<","<<a[k].price<<endl;
             c++;
          }
      cout<<"Storage=32 GB and MPix>16="<<c<<endl;
   }
    Q55. What is use of keyword typedef? Show the use of typedef with a suitable example. 
       Keyword typedef is used to create a user defined data type.
```
typedef char string[20]; //string is the user defined data type string myname; /myname is a variable of the type string

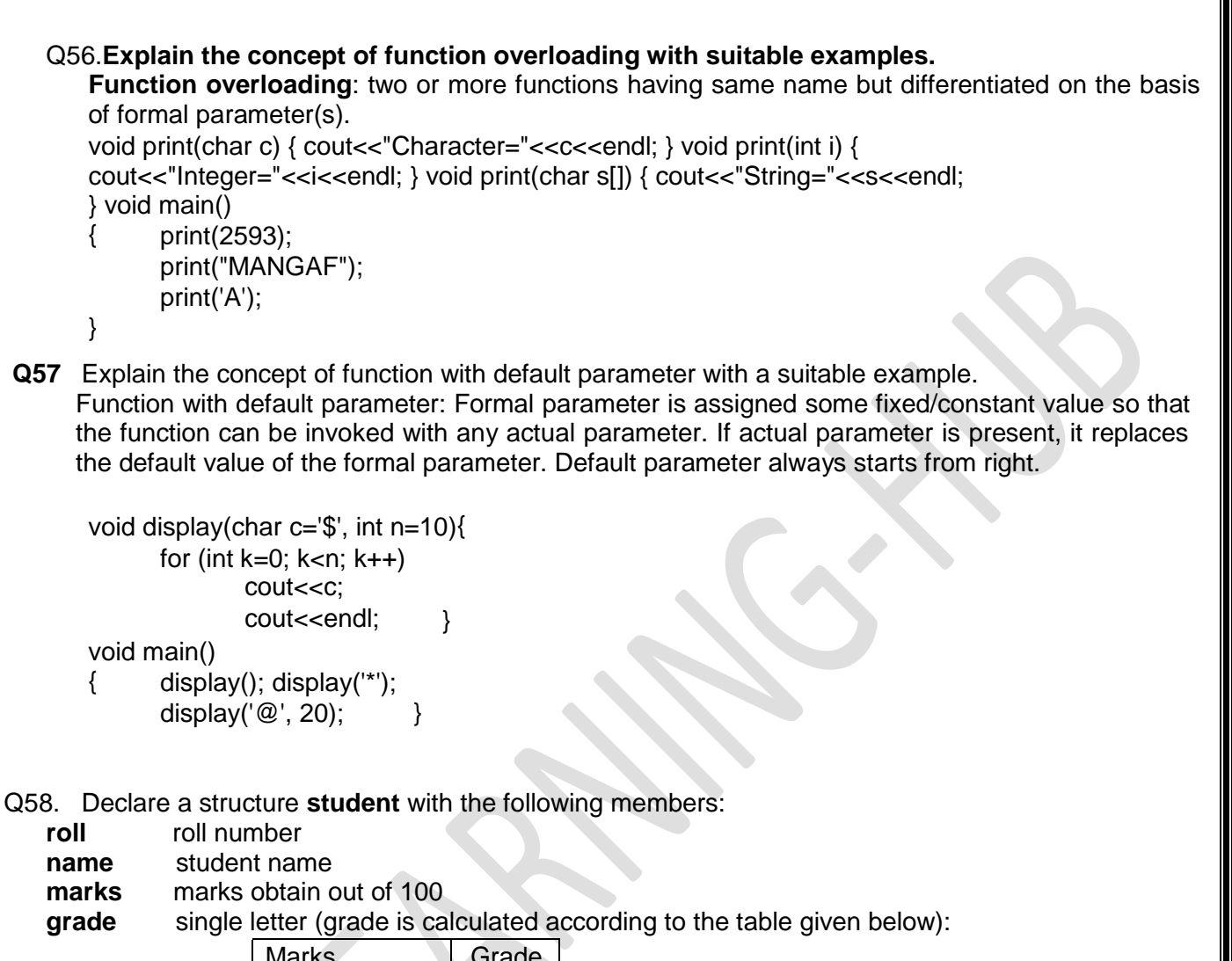

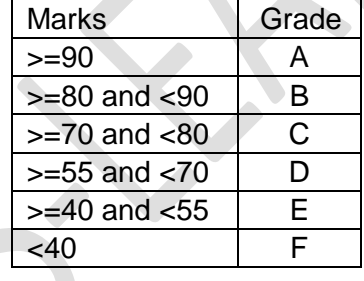

Write a C++ function **resinput**(), that accepts **student** as a parameter and use the function to input values for data members roll, name and marks. Use the same function to calculate grade. Write another C++ function **resdisplay**(), to display the content of structure variable of the type **student** on the screen. Structure variable of the type **student** is passed as a parameter to the function. Create a variable of the type **student** in the **main**() function. Invoke the function **resinput**() and **resdisplay**().

#### **struct student**

- { int roll; char name[20]; double marks; char grade;
- };

**void resinput(student &a)**

{

```
cout<<"Roll ? "; cin>>a.roll; cout<<"Name ? "; gets(a.name); 
cout<<"Marks? "; cin>>a.marks; 
if (a.marks>=90)
    a.grade='A';
else
if (a.\text{marks} > = 80) //Or, if (a.\text{marks} > = 80 & a.\text{marks} < 90)a.grade='B';
else
if (a.\text{marks} >=70) //Or, if (a.\text{marks} >=70 \& 8.\text{marks} < 80)a.grade='C';
else
if (a.\text{marks} >= 55) //Or, if (a.\text{marks} >= 55 && a.\text{marks} < 70)a.grade='D';
else
if (a.\text{marks} >= 40) //Or, if (a.\text{marks} >= 40 \& a.\text{marks} < 55)a.grade='E';
else a.grade='F';
```
# **void resdisplay(student a)**

{ cout<<"Roll ="<<a.roll<<endl; cout<<"Name "<<a.name<<endl; cout<<"Marks="<<a.marks<<endl; cout<<"Grade="<<a.grade<<endl; }

# **void main()**

student t; resinput(t); resdisplay $(t)$ ; }

**Q58.** struct product

{ int code; char pname[20]; double price;

```
};
```
}

{

a) Write a C++ function to sort an array of **product** using **insertion** sort on **price** in descending order. Array name and number of elements in the array are passed as parameters to the function. **void insertionsort(product a[ ], int n)**

```
{
    for (int k=1; k<n; k++)
    {
        product t=a[k];
        int x=k-1;while (x>=0 && t.price>a[x].price)
        {
            a[x+1]=a[x];
            x--;
        }
        a[x+1]=t;
    }
}
```
{

}

b) Write a C++ function to sort an array of **product** using **bubble** sort on **pname**. Array name and number of elements in the array are passed as parameters to the function. **void bubblesort(product a[ ], int n)**

```
{
    for (int k=1; k=n; k++)
        for (int x=0; x < n-k; x++)
            if (strcmpi(a[x].pname, a[x+1].pname)>0)
            {
                product t=a[x]; 
                a[x]=a[x+1]; a[x+1]=t;
            }
}
```
c) Write a C++ function to sort an array of **product** using **selection** sort on **code**. Array name and number of elements in the array are passed as parameters to the function. **void selectionsort(product a[ ], int n)**

```
for (int k=0; k < n - 1; k + +)
{
    product t=a[k];
    int p=k;
    for (int x=k+1; x<n; x++)
        if (a[x].code<t.code)
        {
            t=a[x];
             p=x;
         }
    a[p]=a[k];
    a[k]=t;
}
```
D) Write a C++ function to binary search for a **pname** in a sorted array of **product** sorted on **pname**. Array name, number of elements in the array and the **pname** to be searched are passed as parameters to the function. If search is successful then display **code**, **pname** and **price**. If search is not successful then display an error message

```
void binarysearch(product a[ ], int n, char pname[ ])
{
   int lb=0, ub=n-1, found=0, mid;
   while (lb <= ub && found==0)
   {
       mid=(lb+ub)/2;if (strcmpi(a[mid].pname, pname)<0)
             lb=mid+1;
       else
       if (strcmpi(a[mid].pname, pname)>0)
             ub=mid-1;
       else
```
{

}

#### **VKS-LEARNING HUB vinsri76@yahoo.com**

found=1; } if (found==1) cout <<a[mid].code<<"," <<a[mid].pname<<"," <<a[mid].price<<endl; else cout<<pname<<" not found in the array\n"; }

e ) Suppose **arr1**, **arr2** and **arr3** are three arrays of integers with **n1**, **n2**, and **n1**+**n2** elements respectively. Array **arr1** is sorted in descending order, array **arr2** is sorted in ascending order and array **arr3** to appear in ascending order. Use the function declaration given below for merging: void merge(int arr1[],int arr2[],int arr3[],int n1,int n2);

### **void merge(int arr1[ ], int arr2[ ], int arr3[ ], int n1, int n2)**

```
int x=n1-1, y=0, z=0;
while (x>=0 88 y < n2)if(arr1[x] < arr2[y])arr3[z++] = arr1[x--]else
   arr3[z++] = arr2[y++];while (x>=0)arr3[z++]=arr1[x--];
while (y < n2)arr3[z++]=arr2[y++];
```
### **Some Useful Function based on Structure**

```
struct Student{ int roll, char name[20];}; // this structure is used for all function below
    void bubblesortroll(student arr[ ], int n)
    {
       for(int x=1; x<n; x++)
           for(int k=0; k=n-x; k++)
               if (arr[k].roll>arr[k+1].roll)
               {
                   student t=arr[k];
                   arr[k]=arr[k+1];
                   arr[k+1]=t;
               }
   }
                                                               void bubblesortname(student arr[ ], int n)
                                                                 {
                                                                     for(int x=1; x<n; x++)
                                                                         for(int k=0; k<n-x; k++)
                                                                            if (strcmp(arr[k].name, 
                                                                            arr[k+1].name\geq 0{
                                                                                student t=arr[k];
                                                                                arr[k]=arr[k+1];
                                                                                arr[k+1]=t;
                                                                            }
                                                                 }
```
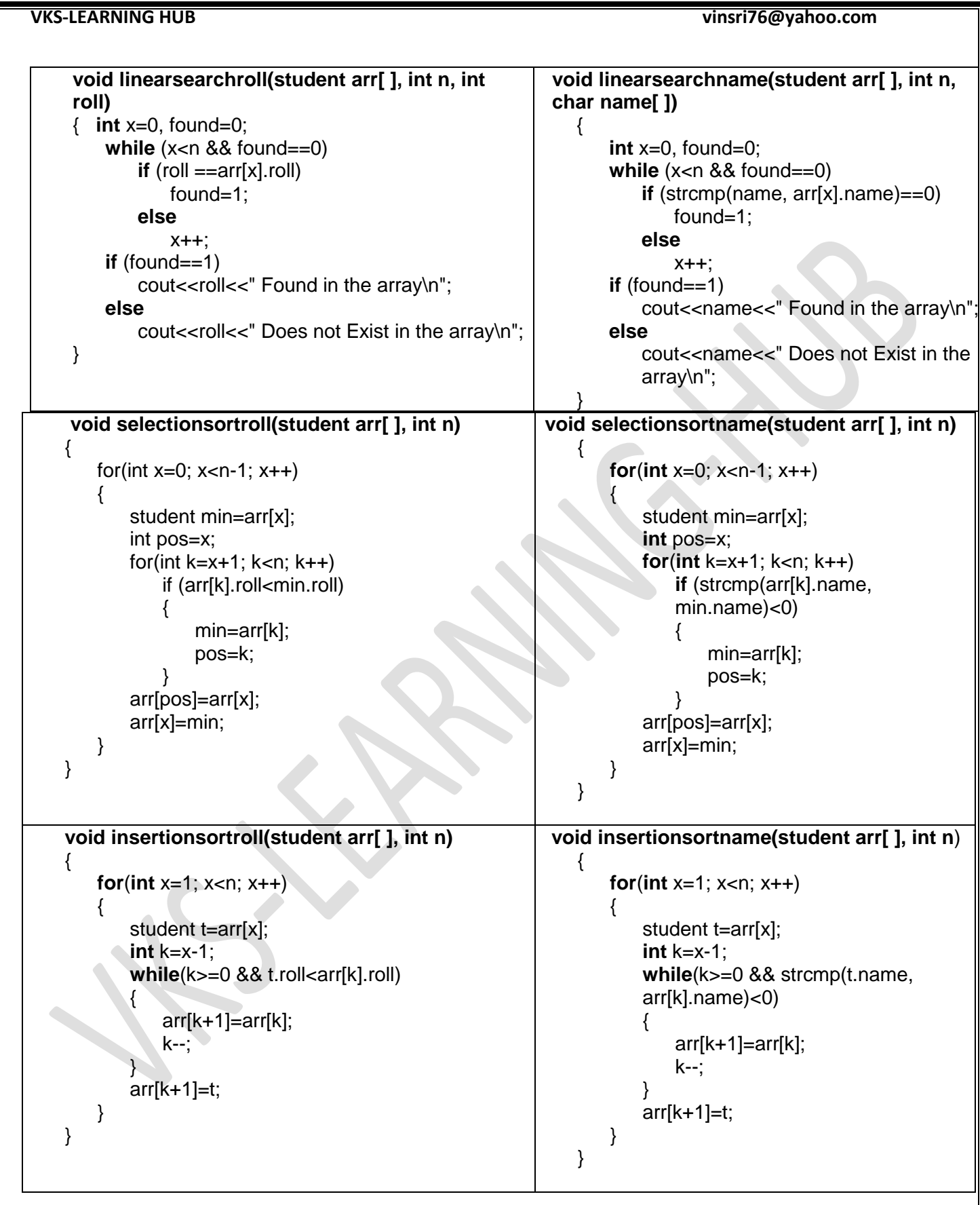

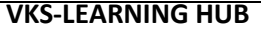

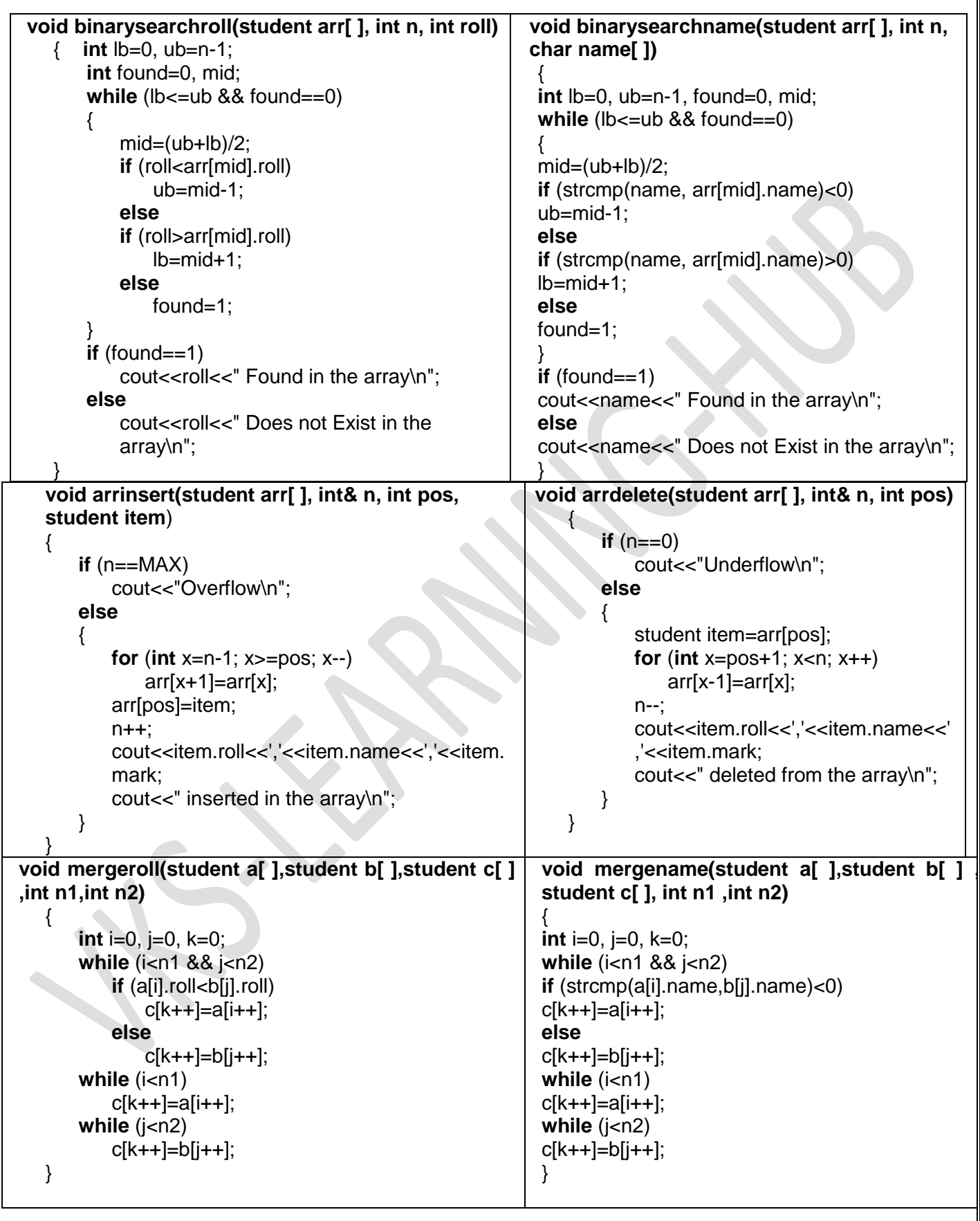

## **Some Useful Integer Array / String Based function**

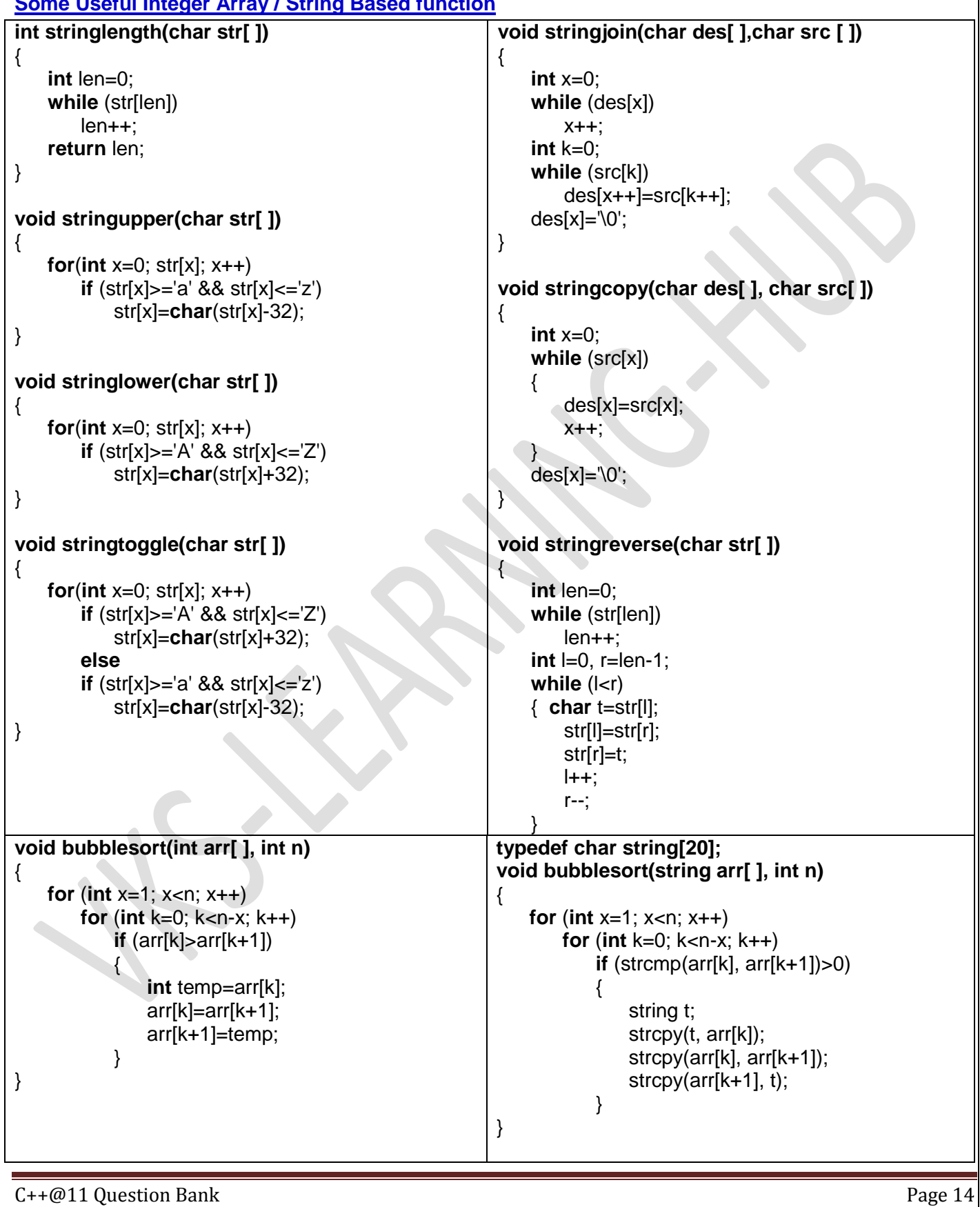

```
void insertionsort(int arr[ ], int n)
{
    for(int k=1; k<n; k++)
    {
        int t=arr[k], x=k-1;
        while(x)=0 && t<\text{arr}[x]{
            arr[x+1]=arr[x];
            x--;
        }
        arr[x+1]=t;
    }
}
void selectionsort(int arr[ ], int n)
{
    for (int x=0; x<n-1; x++)
    {
        int min=arr[x], pos=x;
        for (int k=x+1; k<n; k++)
            if (arr[k]<min)
            {
                min=arr[k];
                pos=k;
            }
        arr[pos]=arr[x];
        arr[x]=min;
    }
}
                                                          void insertionStrsort(string arr[ ], int n)
                                                          {
                                                              for (int x=1; x<n; x++)
                                                              {
                                                                  string t;
                                                                  strcpy(t,arr[x]);
                                                                  int k=x-1;
                                                                  while (k>=0 && strcmp(t, arr[k])<0)
                                                                  {
                                                                      strcpy(arr[k+1], arr[k]);
                                                                      k--;
                                                                  }
                                                                  strcpy(\arctan[k+1], \t);
                                                              }
                                                          }
                                                          void selectionStrsort(string arr[ ], int n)
                                                          {
                                                              for (int x=0; x<n-1; x++)
                                                              {
                                                                  string min;
                                                                  strcpy(min,arr[x]);
                                                                  int pos=x;
                                                                  for (int k=x+1; k<n; k++)
                                                                      if (strcmp(min, arr[k])>0)
                                                                      {
                                                                          strcpy(min, arr[k]);
                                                                          pos=k;
                                                                      }
                                                                  strcpy(arr[pos], arr[x]);
                                                                  strcpy(arr[x], min);
                                                              }
                                                          }
void merge(int a[ ], int b[ ], int c[ ], int n1, int n2)
{
    int i=0, j=0, k=0;
    while (i<n1 && j<n2)
        if (a[i] < b[j])c[k++]=a[i++];
        else
            c[k++]=b[j++];
    while (i<n1)
        c[k++]=a[i++];
    while ()
        c[k++]=b[j++];}
                                                          void merge(string a[ ], string b[ ], string c[ ], int
                                                          n1, int n2)
                                                          {
                                                              int i=0, j=0, k=0;
                                                              while (i<n1 && j<n2)
                                                                  if (strcmp(a[i],b[j])<0) 
                                                                      strcpy(c[k++], a[i++];
                                                                  else
                                                                      strcpy(c[k++], b[j++]);
                                                              while (i<n1)
                                                                  stropy(c[k++], a[i++]);while (i < n2)stropy(c[k++], b[j++]);}
```

```
void binarysearch(int arr[ ], int n, int item)
{
   int lb=0, ub=n-1, mid, found=0;
   while (lb <= ub && found==0)
   {
       mid=(lb+ub)/2;if (item<arr[mid])
           ub=mid-1;
       else
       if (item>arr[mid])
           lb=mid+1;
       else
           found=1;
    }
   if (found==1)
       cout<<item<<" found in the array\n";
   else
       cout<<item<<" not found in the array\n";
}
void arrayins(int arr[ ], int& n, int pos, int item)
{
   if (n==MAX) //MAX is the size of the array
       cout<<"Overflow\n";
   else
   {
       for (int x=n; x>=pos; x--)
           arr[x+1]=arr[x];
       arr[pos]=item;
       n++;
   }
}
                                                       int binarysearch(string arr[ ], int n, string item)
                                                       {
                                                           int lb=0, ub=n-1, mid, found=0;
                                                           while (lb <= ub && found == 0)
                                                           {
                                                               mid=(lb+ub)/2;if (strcmp(item, arr[mid])<0)
                                                                   ub=mid-1;
                                                               else 
                                                               if (strcmp(item, arr[mid])>0)
                                                                   lb=mid+1;
                                                               else
                                                                   found=1;
                                                           }
                                                           return found;
                                                       }
                                                       void arrayins(string arr[ ], int& n, int pos, string 
                                                       item)
                                                       {
                                                           if (n==MAX) //MAX is the size of the array
                                                               cout<<"Overflow\n";
                                                           else
                                                           {
                                                               for (int x=n-1; x>=pos; x--)
                                                                   strcpy(arr[x+1], arr[x]);
                                                               strcpy(arr[pos], item);
                                                               n++;}
                                                       }
void arraydel(int arr[ ], int& n, int pos)
{
   if (n==0)
       cout<<"Underflow\n";
   else
   {
       for (int x=pos+1; x<n; x++)
           \ar[rx-1]=\ar[rx];n--;
   }
}
                                                       void arraydel(string arr[ ], int& n, int pos)
                                                       {
                                                           if (n==0)
                                                               cout<<"Underflow\n";
                                                           else
                                                           {
                                                               for (int x=pos+1; x<n; x++)
                                                                   strcpy(arr[x-1], arr[x]);
                                                               n--;
                                                           }
                                                       }
```
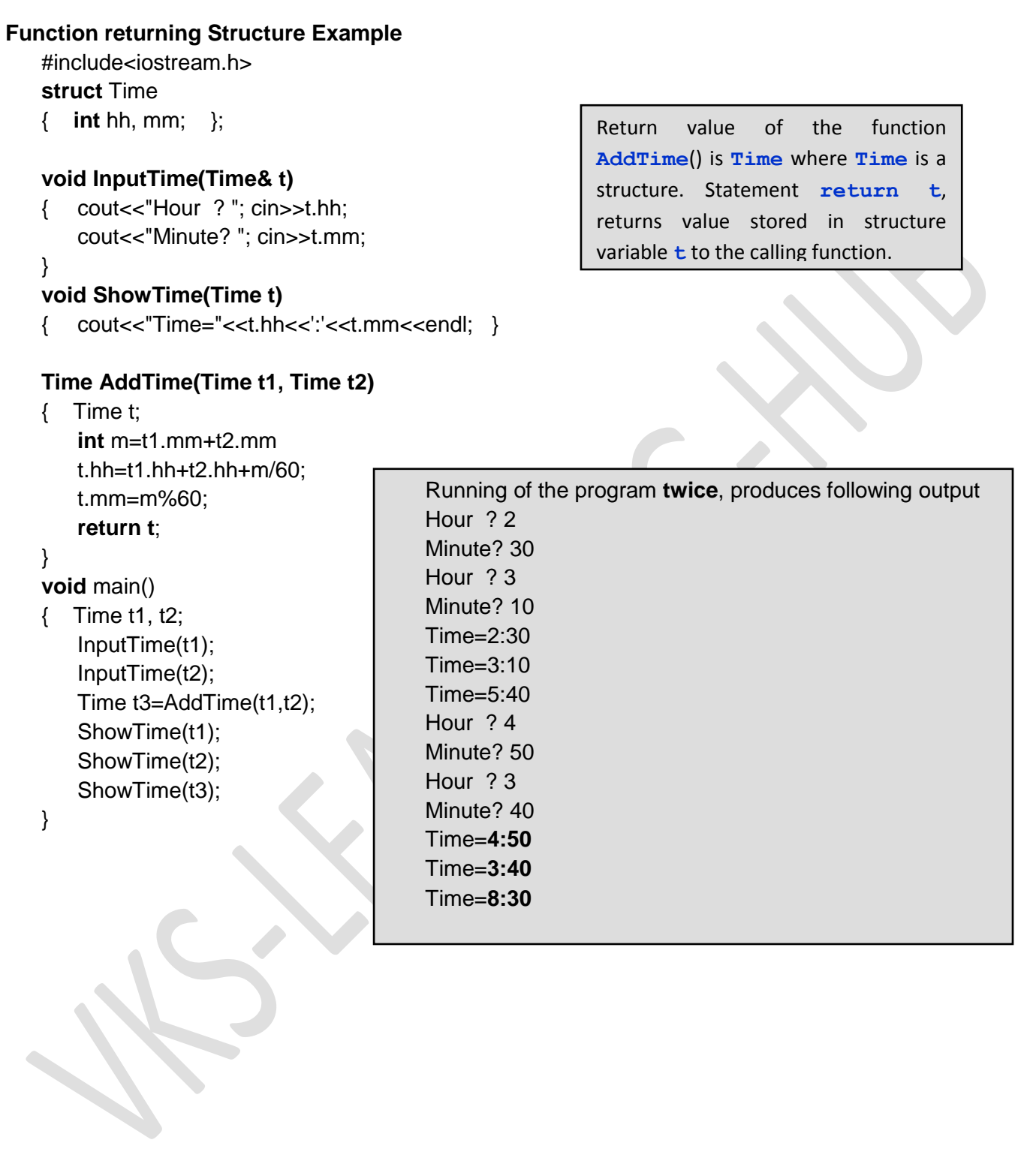